# **Earthshot**

**Earthshot Labs Contributors**

**Feb 11, 2021**

# **USER GUIDE**

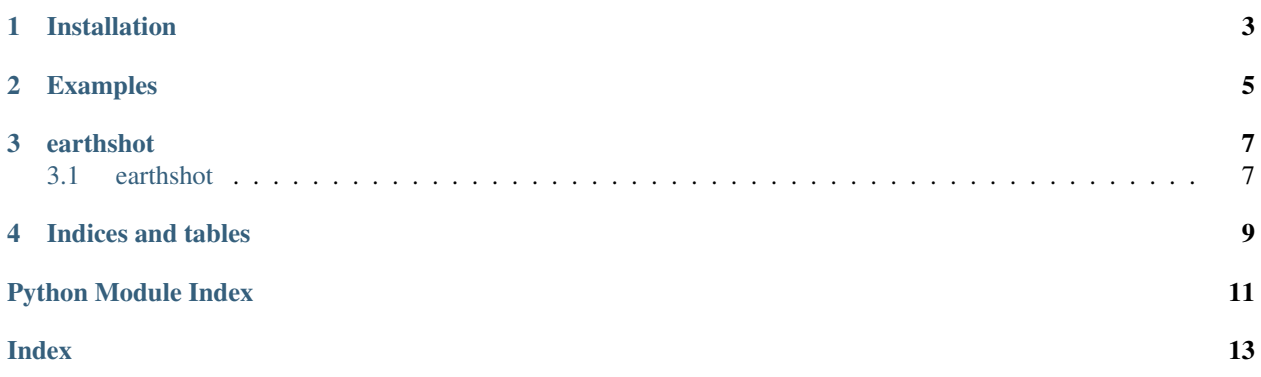

Earthshot is a central python package for projects at Eartshot Labs.

# **ONE**

# **INSTALLATION**

<span id="page-6-0"></span>Installation instructions go here. . .

# **TWO**

### **EXAMPLES**

<span id="page-8-0"></span>A bunch of examples can go here!

### **THREE**

### **EARTHSHOT**

### <span id="page-10-6"></span><span id="page-10-1"></span><span id="page-10-0"></span>**3.1 earthshot**

#### **3.1.1 earthshot.core**

#### <span id="page-10-3"></span>**earthshot.core.mon\_stats**

earthshot.core.mon\_stats.**bands\_avgs**(*bands*, *img\_col*) earthshot.core.mon\_stats.**months\_dict**() earthshot.core.mon\_stats.**months\_list**()

#### <span id="page-10-4"></span>**earthshot.core.normalize**

earthshot.core.normalize.**distribution\_plot**(*title*, *hist*, *edges*, *x*, *pdf*, *cdf*)

earthshot.core.normalize.**img\_col\_range**(*img\_col*, *area\_of\_interest=None*, *scale\_m: int = 1*)

→ list Get the [min, max] of an image Collection given optional area of interest and scale (meters).

earthshot.core.normalize.**img\_range**(*img*, *area\_of\_interest=None*, *scale\_m: int = 1*) → list Get the [min, max] of an image given optional area of interest and scale (meters).

earthshot.core.normalize.**img\_scale**(*img*, *min=None*, *max=None*, *area\_of\_interest=None*, *scale\_m: int = 1*)

<span id="page-10-2"></span>earthshot.core.normalize.normal\_dist\_plot( $data$ ,  $n\_bins$ :  $int = 50$ ,  $n\_dist$ :  $int = 1000$ )  $\rightarrow$ None

#### **3.1.2 earthshot.water**

#### <span id="page-10-5"></span>**earthshot.water.water\_common**

earthshot.water.water\_common.**bboxes**() → dict A dictionary of common bounding boxes.

#### <span id="page-11-2"></span><span id="page-11-1"></span>**earthshot.water.water\_viz**

earthshot.water.water\_viz.**add\_ee\_layer**(*self*, *ee\_image\_object*, *vis\_params*, *name*) A method for displaying or layering Earth Engine image tiles to folium map.

earthshot.water.water\_viz.**folium\_display**(*the\_map*) → None Display a folium map with layer control.

earthshot.water.water\_viz.**folium\_map**(*\*\*kwargs*) → folium.folium.Map

earthshot.water.water\_viz.**legend**(*palette: tuple*, *title: str = 'Legend Title (-)'*, *plot\_width: int = 500*, *plot\_height: int = 75*, *minimum: float = 0*, *maximum:*  $float = 1) \rightarrow None$ 

<span id="page-11-0"></span>Create a stand-alone legend. :param palette: tuple of colors :param title: str for title :param plot\_width: int :param plot height: int :param minimum: float of values to include :param maximum: float of values to include

Returns None but displays a legend bar in a Jupyter Notebook.

# **FOUR**

# **INDICES AND TABLES**

- <span id="page-12-0"></span>• genindex
- modindex
- search

## **PYTHON MODULE INDEX**

#### <span id="page-14-0"></span>e

earthshot, [8](#page-11-0) earthshot.core, [7](#page-10-2) earthshot.core.mon\_stats, [7](#page-10-3) earthshot.core.normalize, [7](#page-10-4) earthshot.water, [8](#page-11-0) earthshot.water.water\_common, [7](#page-10-5) earthshot.water.water\_viz, [8](#page-11-1)

### **INDEX**

### <span id="page-16-0"></span>A

add\_ee\_layer() (*in module shot.water.water\_viz*), [8](#page-11-2)

### B

bands\_avgs() (*in module earthshot.core.mon\_stats*), [7](#page-10-6) bboxes() (*in module earthshot.water.water\_common*), [7](#page-10-6)

# D

distribution\_plot() (*in module earthshot.core.normalize*), [7](#page-10-6)

# E

earthshot module, [8](#page-11-2) earthshot.core module, [7](#page-10-6) earthshot.core.mon\_stats module, [7](#page-10-6) earthshot.core.normalize module, [7](#page-10-6) earthshot.water module, [8](#page-11-2) earthshot.water.water\_common module, [7](#page-10-6) earthshot.water.water\_viz module, [8](#page-11-2)

### F

folium\_display() (*in module earthshot.water.water\_viz*), [8](#page-11-2) folium\_map() (*in module earthshot.water.water\_viz*), [8](#page-11-2) I img\_col\_range() (*in module earthshot.core.normalize*), [7](#page-10-6) img\_range() (*in module earthshot.core.normalize*), [7](#page-10-6) img\_scale() (*in module earthshot.core.normalize*), [7](#page-10-6)

L

legend() (*in module earthshot.water.water\_viz*), [8](#page-11-2)

### M

```
module
   earthshot, 8
   earthshot.core, 7
   earthshot.core.mon_stats, 7
   earthshot.core.normalize, 7
   earthshot.water, 8
   earthshot.water.water_common, 7
   earthshot.water.water_viz, 8
months_dict() (in module earth-
       shot.core.mon_stats), 7
months_list() (in module earth-
       shot.core.mon_stats), 7
```
### N

```
normal_dist_plot() (in module earth-
       shot.core.normalize), 7
```